**[罗淳榕](https://zhiliao.h3c.com/User/other/0)** 2006-08-28 发表

## **S8500交换机静态路由的配置**

## **一、简单介绍**

静态路由是一种特殊的路由,它由管理员手工配置而成。通过静态路由的配置可建立 一个互通的网络,但这种配置问题在于:当一个网络故障发生后,静态路由不会自动 发生改变,必须有管理员的介入。 在组网结构比较简单的网络中,只需配置静态路由就可以使路由器正常工作,仔细设 置和使用静态路由可以改进网络的性能,并可为重要的应用保证带宽。 另外,需要注意的是,配置静态路由要保证配置的完整性,保证回来的路由可达。 **二、S8500设备配置实例** 1.组网需求 如下图所示,在三台Switch上通过配置静态路由,使得三台在不同网段的PC之间可以 相互通迅。

2.组网图

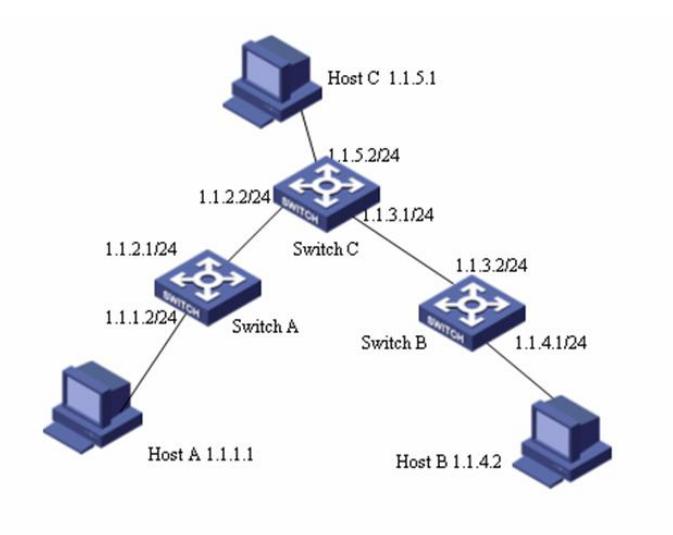

## 静态路由典型应用组网图

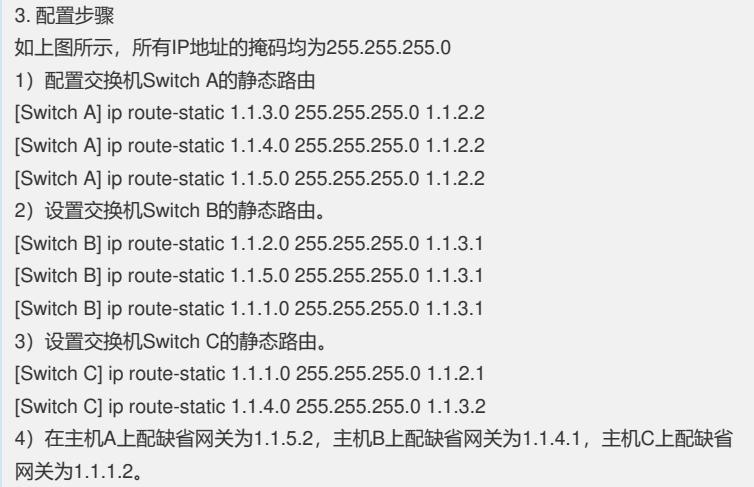